# RUBIC REFERRAL PROGRAM

EARN ON FEES FROM SWAPS THROUGH WIDGETS

GET FIXED REWARDS FOR SUCCESSFUL WIDGET INTEGRATIONS ON THE WEBSITES OF REFERRED PROJECTS

Rubic is building brand new & unique solutions, bringing significant value both to the crypto community in general, as well as to existing projects.

Rubic Widget, for example, is already running on more than 40 projects and its total trading volume has exceeded \$4 million.

We are focused on active growth, and so we offer our most active users the opportunity to earn by pitching our solutions to other projects.

Rubic is launching a referral program where any user can earn on fees from transactions through widgets, and get fixed rewards for successful widget integration into the websites of the referred projects.

### WHAT IS RUBIC WIDGET?

- ► The Rubic Widget enables you to buy and sell any of 10,500+ assets, on and between 9 blockchains in one click and use all the features of Rubic Exchange without having to leave project's website.
- Integration of the widget into the project website is free, as well as further support.

## WHAT IS THE RUBIC REFERRAL PROGRAM?

- The Rubic Referral Program allows you to create your own referral link and offers new projects the opportunity to integrate our unique Rubic Widget into their website.
- ▶ Promoters will get 50% of the fees for each on-chain transaction, and a fixed reward for each successful integration, from 500 RBC to 5,000 RBC.
- Projects that successfully integrate Rubic's Widget via your referral link will automatically be counted as one of your referrals.
- Also, projects that have integrated the widget through a referral link will receive 25% of fees from each on-chain transaction through the installed widget.

### **KEY ASPECTS**

- ▶ Earn 50% of the fees Get profits from all on-chain swaps through the installed widget, without limits.
- Receive 500 RBC to 5,000 RBC Receive fixed rewards in RBC for each widget integration.
- Projects will receive 25% of fees for each on-chain swap through the installed widget, via referral code.

### THE FEATURES OF THE RUBIC REFERRAL PROGRAM

- A new opportunity to earn in the cryptoindustry and monetize traffic.
- Any user can take part in the program and earn on fees and fixed rewards without any investment.
- You don't need to be involved in the technical process of integrating widgets into the project website business developer from Rubic team will do it for you!
  Contact us via Telegram using this link or this e-mail: kirill.kuzmin@rubic.finance
- Automatic withdrawal of any amount of received rewards and earnings.

### **PROGRAM RULES**

- ▶ To receive a fixed reward, the referred project must be listed on one or more platforms: CoinGecko, CoinMarketCap, or CoinPaprika.
- ▶ The user who referred the project gets 500 RBC for the successful integration of our widget on the project's website, or 5,000 RBC if the attracted project is in the Top 1,000 tokens in the overall ranking on CoinGecko, CoinMarketCap, or CoinPaprika.
- Integration is completed when the widget is placed on the project's website and after at least 10 swaps are made.
- ▶ Promoter will get 50% of the fees from on-chain swaps of the token of the project which installed the widget.
- ▶ Once 10 transactions have been made through the integrated widget, the project will automatically appear in the list of your referrals in your profile in Rubic dApp.

#### HOW TO START EARNING WITH THE RUBIC REFERRAL PROGRAM?

#### Step 1. Become a Rubic promoter.

Log in with your wallet on the Rubic website and create a unique referral link.

#### Step 2. Promote the Rubic Widget to projects.

Pitch to representatives of crypto-projects about the unique benefits of Rubic Widget.

#### Step 3. Earn passive income!

You will receive a fixed reward for each successful integration through your referral link and a passive income from fees for each transaction completed through the installed widget.

#### Step 4: Bring more new referral projects!

Track your referred projects and your earnings in the dashboard and lead new projects!

The more successful the referred project, the higher fixed rewards and potential profits from fees for transactions made through the installed widget on the project's website!

#### HOW TO INTEGRATE THE WIDGET INTO THE PROJECT WEBSITE?

- The project representative should click on your referral link to get a unique configuration of the widget.
- The representative of the project in the widget configuration page selects the necessary settings (networks, tokens, slippage tolerance, the appearance of the widget) and installs the widget on the website following the guide.
- In case of any issues with the widget integration, you may contact a Rubic representative via Telegram using this link or this e-mail: kirill.kuzmin@rubic.finance

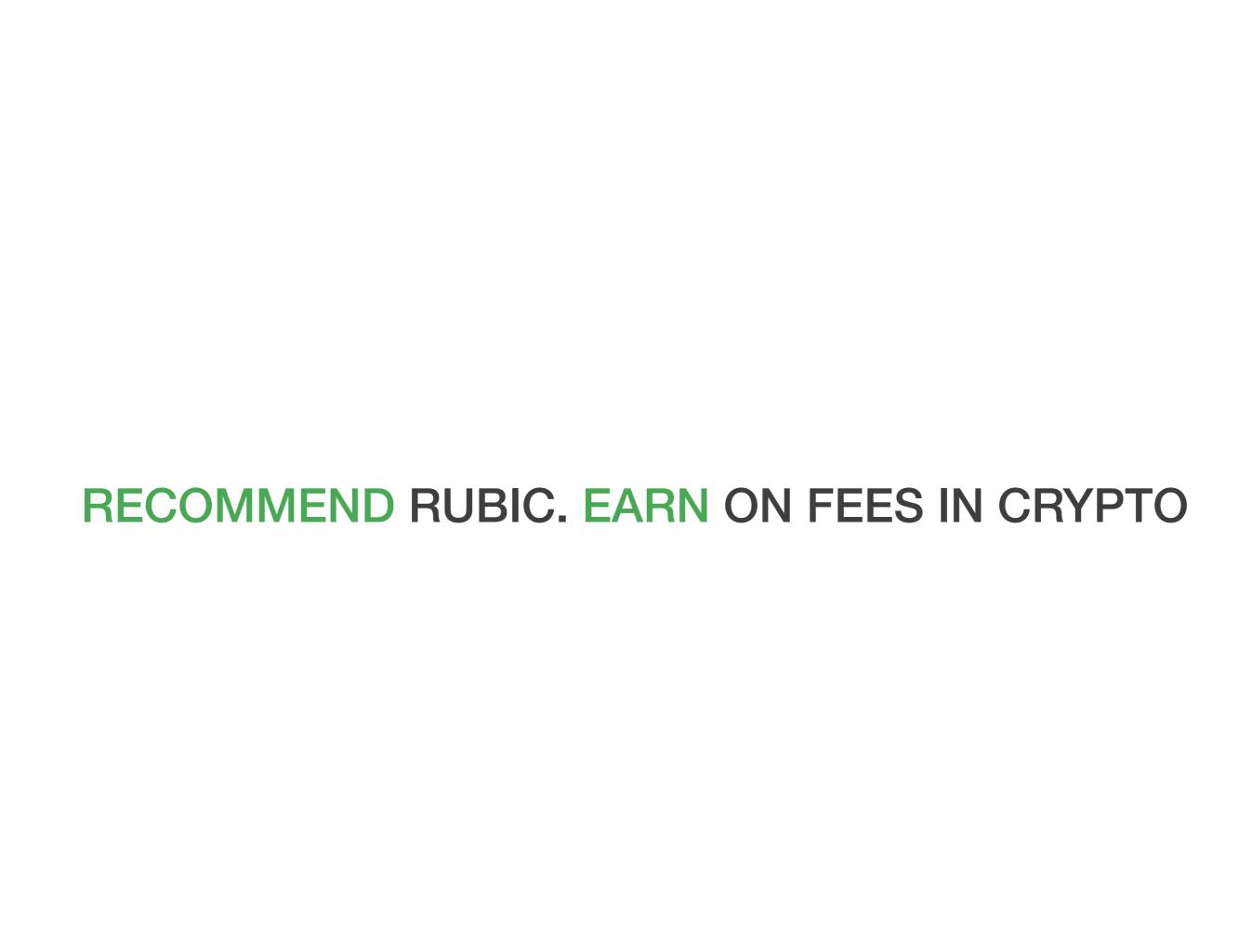